# **Тема 8. Дисперсионный анализ**

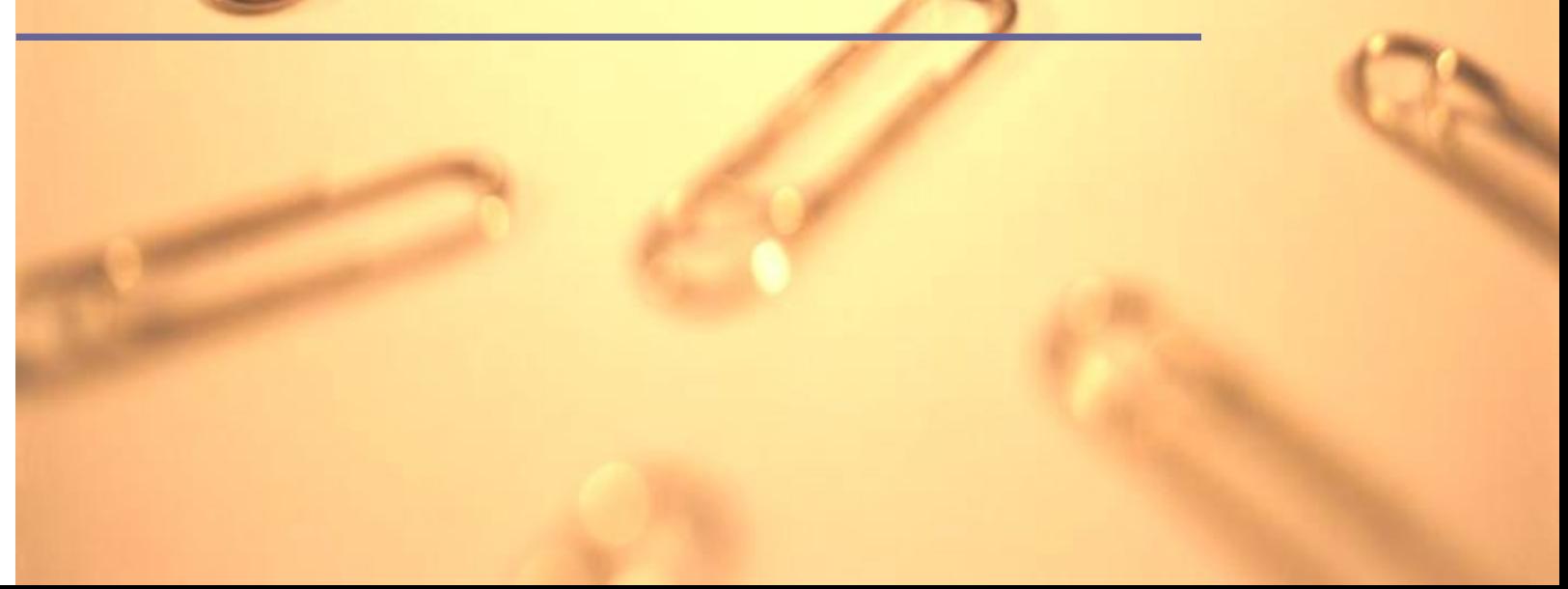

Для проверки равенства средних **двух** генеральных совокупностей использовался t-критерий Стьюдента.

Для проверки равенства средних в **3-х и более** генеральных совокупностей используется F-критерий Фишера.

F-критерий можно использовать и при сравнении двух средних. Он даст те же результаты, что и t-критерий.

Этот метод называется **дисперсионным анализом** или в англоязычной аббревиатуре *ANOVA* (Analysis of Variance)*.* 

Дисперсионный анализ предназначен для выявления влияния на изучаемую количественную переменную одного или нескольких качественных факторов.

Дисперсионный анализ, который рассматривает только один качественный фактор называется **однофакторным дисперсионным анализом** (One-Way ANOVA).

Дисперсионный анализ может также применяться в случае двух факторов это **двуфакторный дисперсионный анализ** (Two-Way ANOVA).

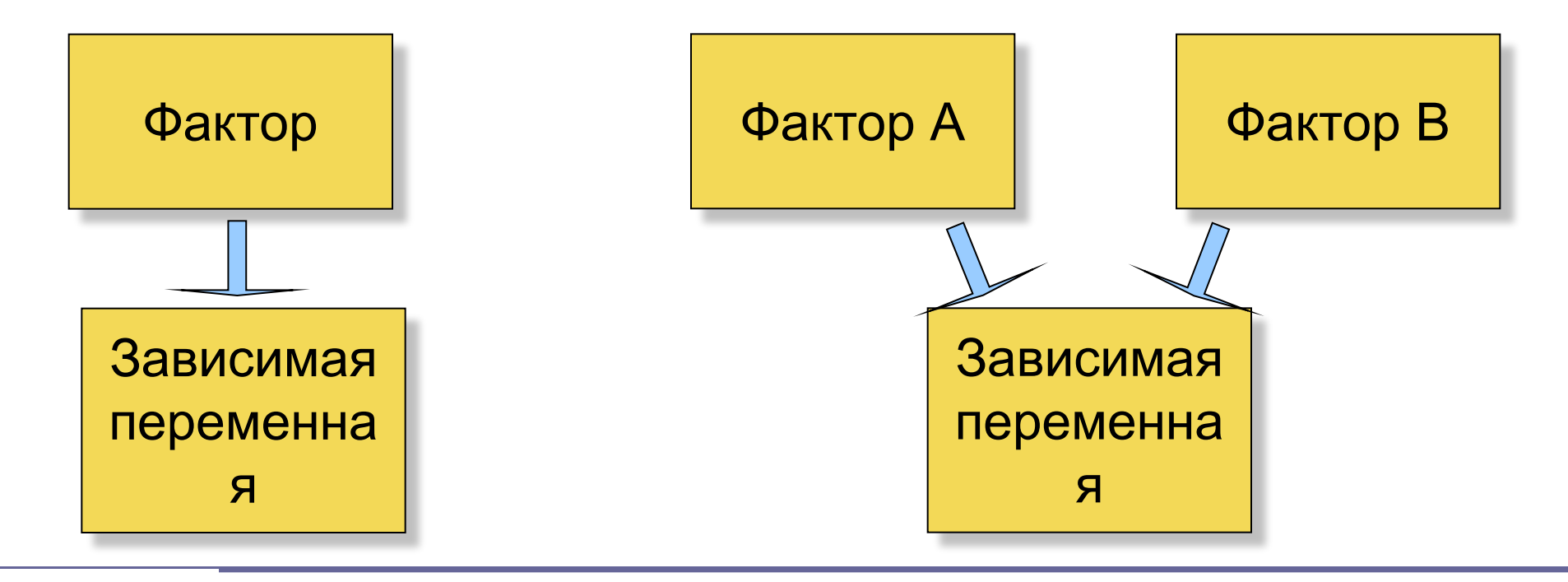

#### **Пример задачи однофакторного анализа.**

Зависимая переменная X – цена 1 кв.м на рынке жилья.

**Фактор**– район города

**Задача дисперсионного анализа** – выяснить влияют ли на переменную X фактор А.

**Пример.** Зависимая переменная X – цена 1 кв.м на рынке жилья.

**Фактор А** – район города **фактор B** «тип жилья» (первичное или вторичное).

**Задача дисперсионного анализа** – выяснить влияют ли на переменную X фактор А, фактор B, а также взаимодействие этих факторов.

Имеется ли разница в среднем возрасте учителей, администрации и обслуживающего персонала школы? Взяты выборки из трех генеральных совокупностей.

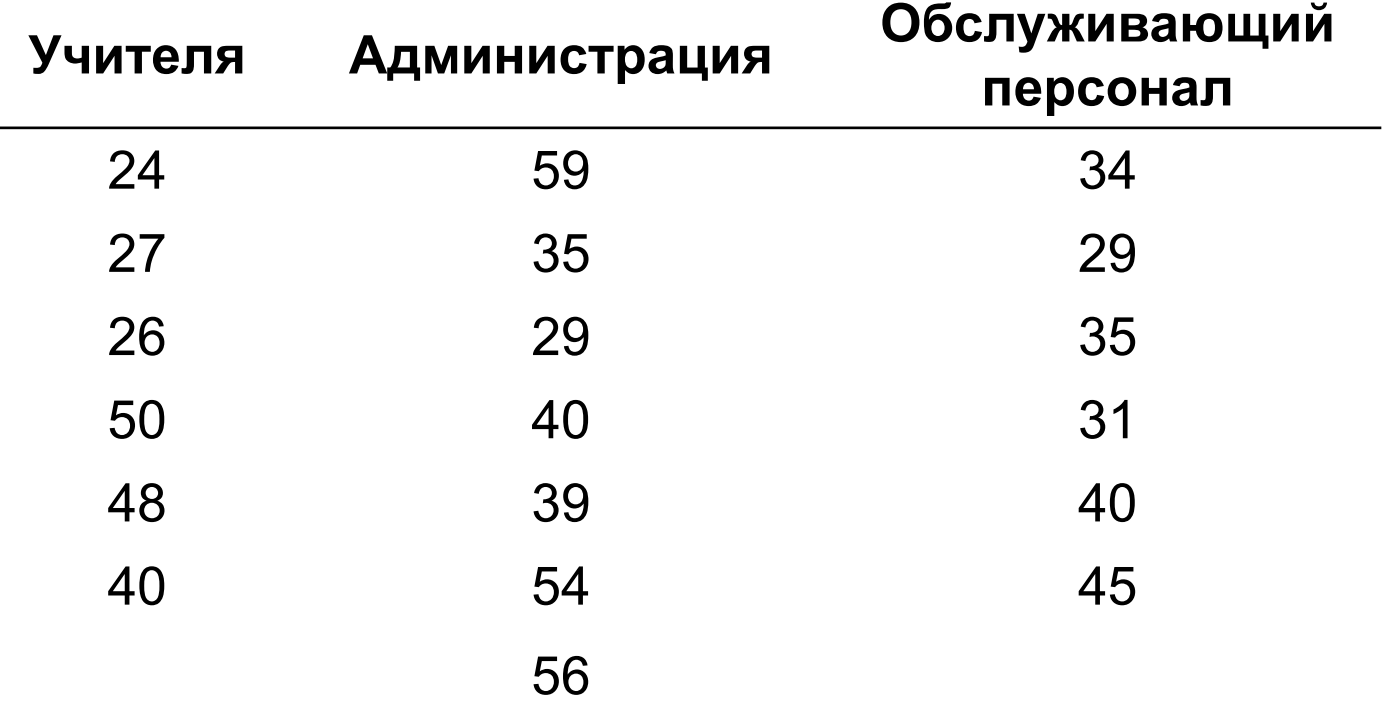

Исследуется **только одна количественная переменная**: возраст сотрудников.

Рассматривается **только один** качественный **фактор**: категория персонала.

**Три уровня фактора**: учителя, администрация, обслуживающий персонал.

Данные удобно представлять в виде таблицы. Выборки не обязаны иметь иметь одинаковый объем.

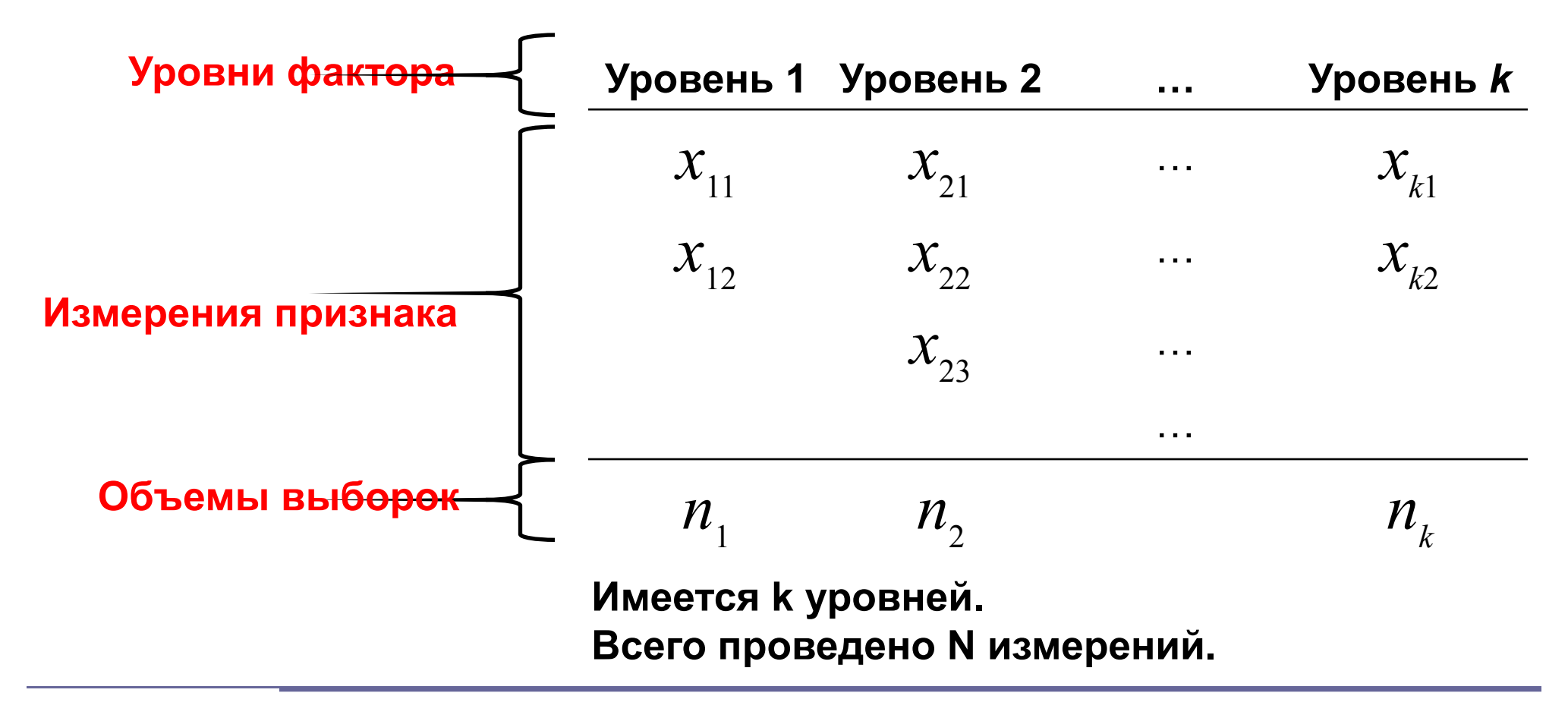

1. Генеральные совокупности, из которых формируются выборки, должны быть нормально распределены.

- 2. Выборки должны быть независимы.
- 3. Дисперсии генеральных совокупностей должны быть равны.

Для выявления различия между тремя и более средними, выдвигаются следующие гипотезы:

$$
H_0: a_1 = a_2 = \ldots = a_m
$$

не вс $\epsilon$  редние равны

Берутся две различные оценки дисперсии генеральной совокупности: **межгрупповая дисперсия** и **внутригрупповая дисперсия**.

Если нет разницы в средних, то оценки межгрупповой и внутригрупповой дисперсий приблизительно равны.

Если различие в средних значительно, межгрупповая дисперсия будет гораздо больше, чем внутригрупповая.

Тем самым, при проверке гипотезы о равенстве средних, мы используем сравнение дисперсий. Собственно поэтому метод получил такое название – *дисперсионный анализ*.

Межгрупповая сумма квадратов отклонений:

$$
SS_b = \sum n_i (\overline{x}_i - \overline{\overline{x}})^2
$$

**B**etween Groups **S**um **S**quare

Внутригрупповая сумма квадратов отклонений:

$$
SS_w = \sum (x - \overline{x}_i)^2
$$

**W**ithin Groups **S**um **S**quare

Общая сумма квадратов отклонений:

$$
SS = \sum (x - \overline{x})^2 = SS_b + SS_w
$$
 Sum Square

Межгрупповая (факторная) дисперсия:

$$
MS_B = \frac{SS_B}{k-1}
$$

**B**etween Groups **M**ean **S**quare

Внутригрупповая (остаточная) дисперсия:

$$
M S_W = \frac{S S_W}{N - k} \quad \mathbf{M}
$$

**W**ithin Groups **M**ean **S**quare

F-статистика:

$$
F = \frac{MS_B}{MS_W}
$$

Если выполнена гипотеза равенства средних, F близко к 1.

Если гипотеза равенства средних неверна, то F существенно больше 1. В условиях нулевой гипотезы статистика F имеет распределение Фишера. Это распределение имеет два параметра: Степени свободы числителя: df = *k* – 1 Степени свободы знаменателя: df *= N* – *k*

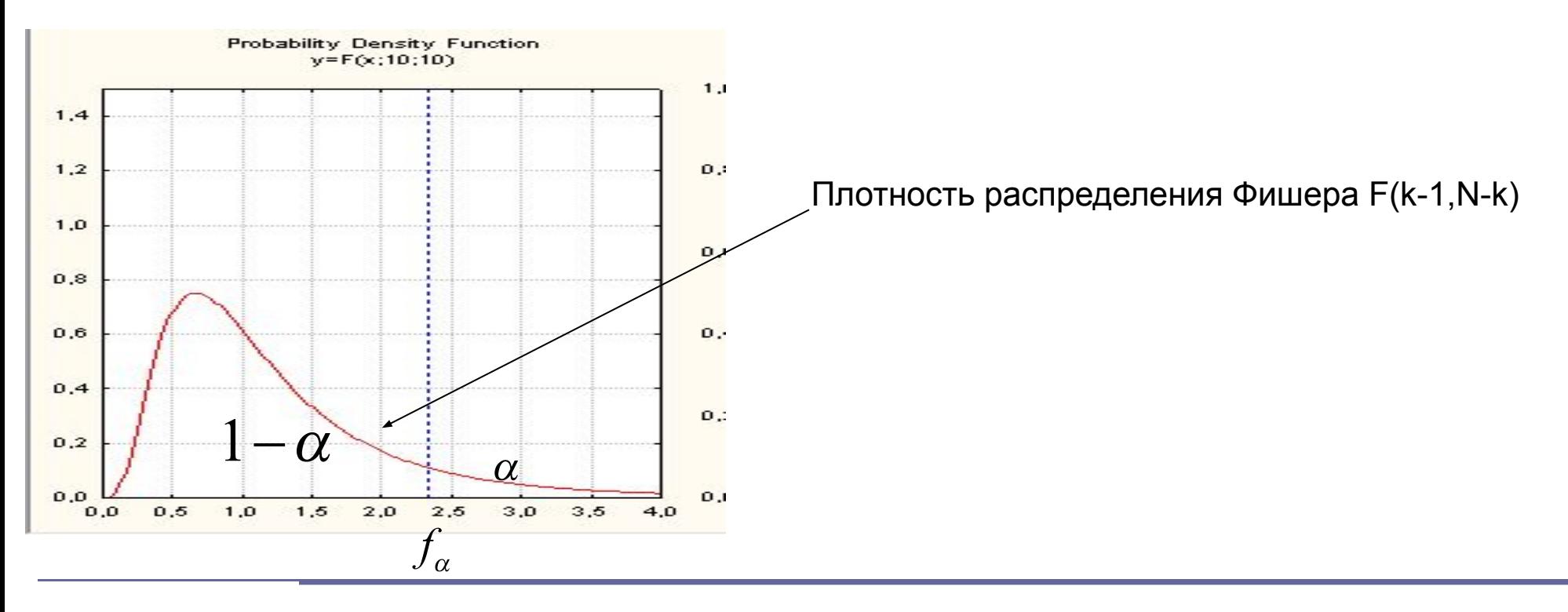

## **Степени свободы и критическая область**

Критическая область (правосторонняя):

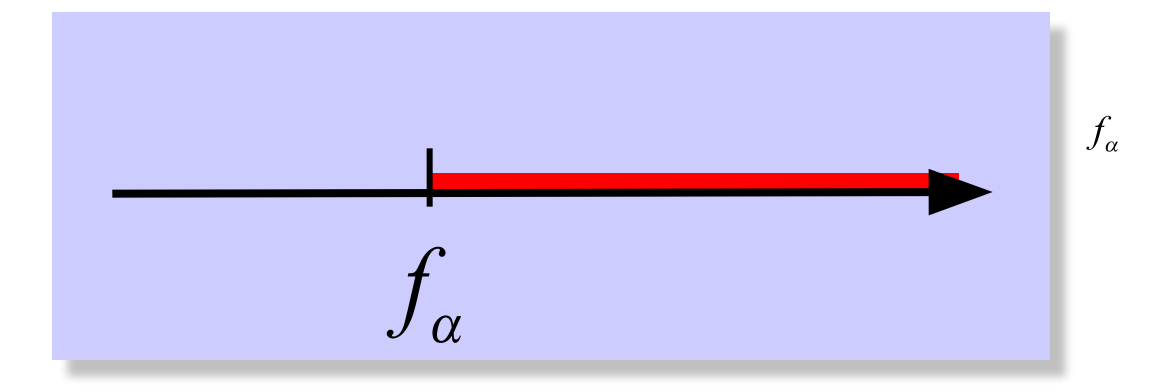

можно найти по таблице или с помощью функции Excel

=FPACIO5P(
$$
\alpha
$$
 ;  $k-1$ ;  $N-k$ )

Результаты вычислений принято представлять в виде следующей таблицы:

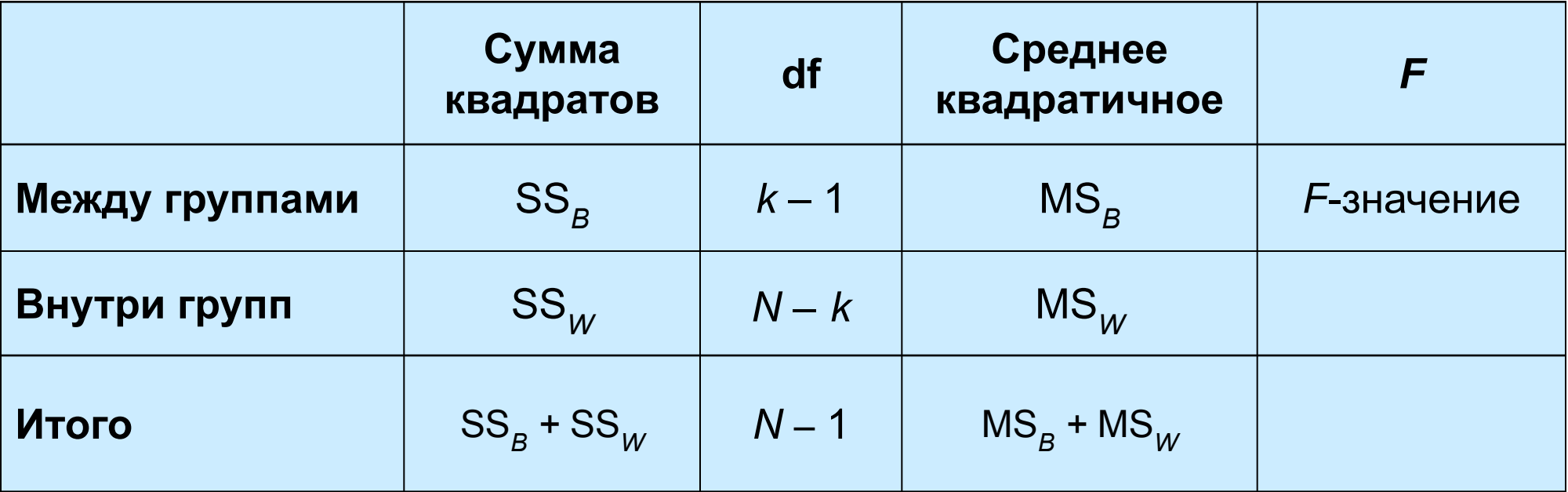

#### **Пример**

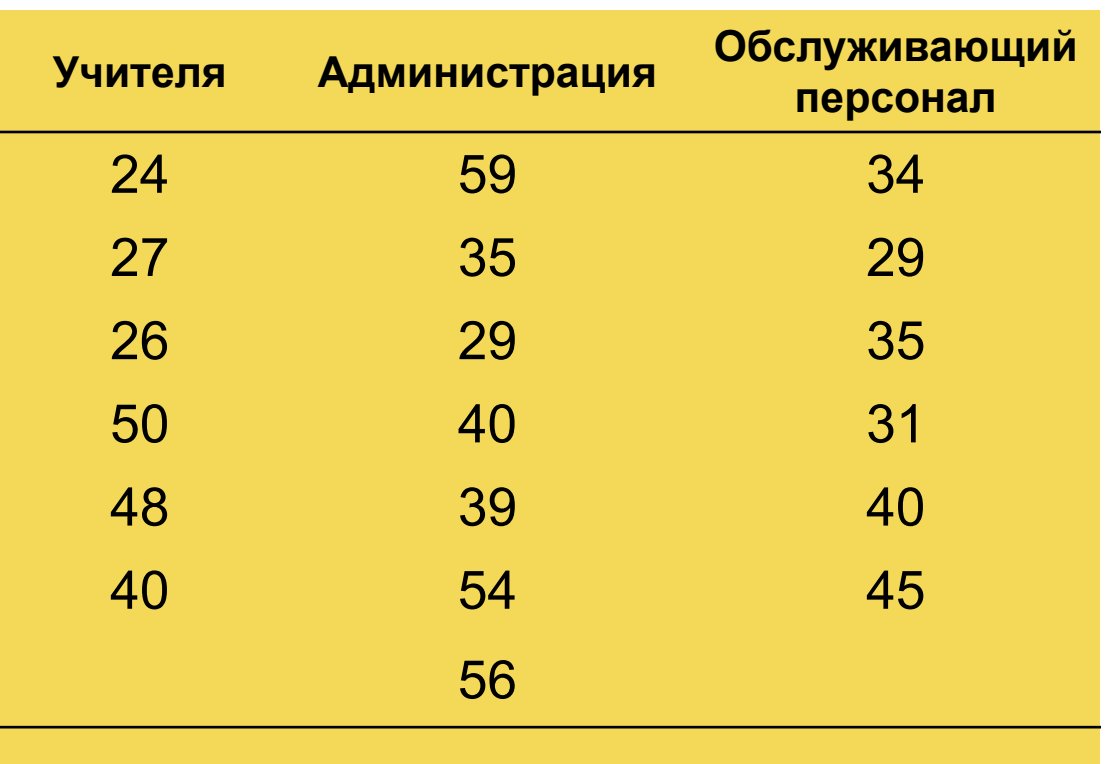

**Шаг 1.** Гипотезы: $H_0: a_1 = a_2 = ... = a_k$ 

 $H_1$ : í å âñå ñðåäí è å ðàâí û

Найдем критическое значение по таблице критических точек распределения Фишера.

Уровень значимости α = 0,05.

Так как *k* = 3 и *N* = 19, то числитель df = *k* – 1 = 3 – 1 = 2 знаменатель df =  $N - k = 19 - 3 = 16$ 

=FРАСПОБР(0,05;2;16) Критическое значение равно 3,633. Критическая область F > 3,633

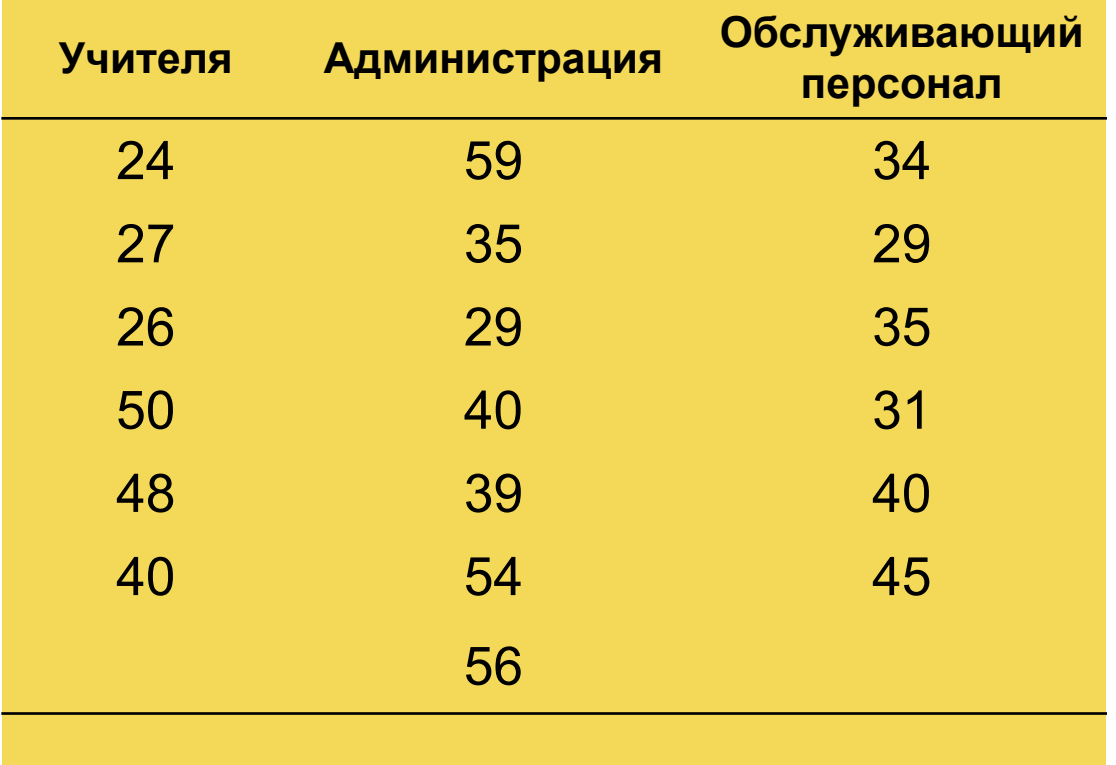

**Шаг 3a**. Подсчет средних

$$
\bar{x}_1 = 35.8
$$
  $n_1 = 6$   
\n $\bar{x}_2 = 44.6$   $n_2 = 7$   
\n $\bar{x}_3 = 25.7$ 

$$
\bar{x}_3 = 35.7
$$
  $n_3 = 6$ 

$$
\overline{\overline{x}} = 39
$$
  
N = n<sub>1</sub> + n<sub>2</sub> + n<sub>3</sub> = 19

## **Шаг 3b. Расчет отклонений**

$$
SS_b = \sum n_i (\overline{x}_i - \overline{\overline{x}})^2 =
$$
  
= 6 \cdot (35.8 - 39)^2 + 7 \cdot (44.6 - 39)^2 + 6 \cdot (35.7 - 39)^2 =  
= 344.1

$$
SS_w = \sum (x - \overline{x}_i)^2 =
$$
  
= (24 - 35,8)<sup>2</sup> + (27 - 35,8)<sup>2</sup> + ... + (48 - 35,8)<sup>2</sup> + (40 - 35,8)<sup>2</sup> +  
+ (59 - 44,6)<sup>2</sup> + (35 - 44,6)<sup>2</sup> + ... + (54 - 44,6)<sup>2</sup> + (56 - 44,6)<sup>2</sup> +  
+ (34 - 35,7)<sup>2</sup> + (29 - 35,7)<sup>2</sup> + ... + (40 - 35,7)<sup>2</sup> + (45 - 35,7)<sup>2</sup> =  
= 1669,9

#### **Шаг 3c. Расчет дисперсий**

$$
MS_B = \frac{SS_B}{k-1} = \frac{344,1}{2} = \boxed{72,06}
$$

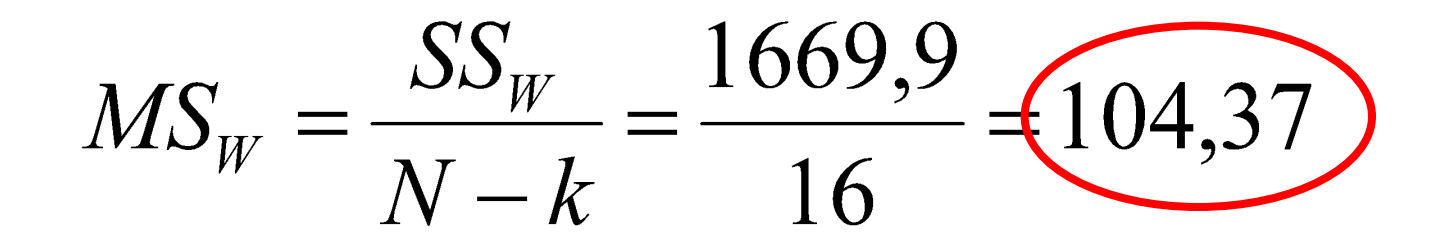

#### **Шаг 3d. Расчет статистики**

 $F = \frac{MS_B}{MS_W} = \frac{172,06}{104,37} = \underbrace{1,649}$ 

1,649 < 3,633

Полученное значение статистики не попало в критическую область. У нас нет оснований думать, что средние значения отличаются.

**Ответ**.

Средний возраст рассматриваемых категорий персонала не различается.

# **Отчет в EXCEL**

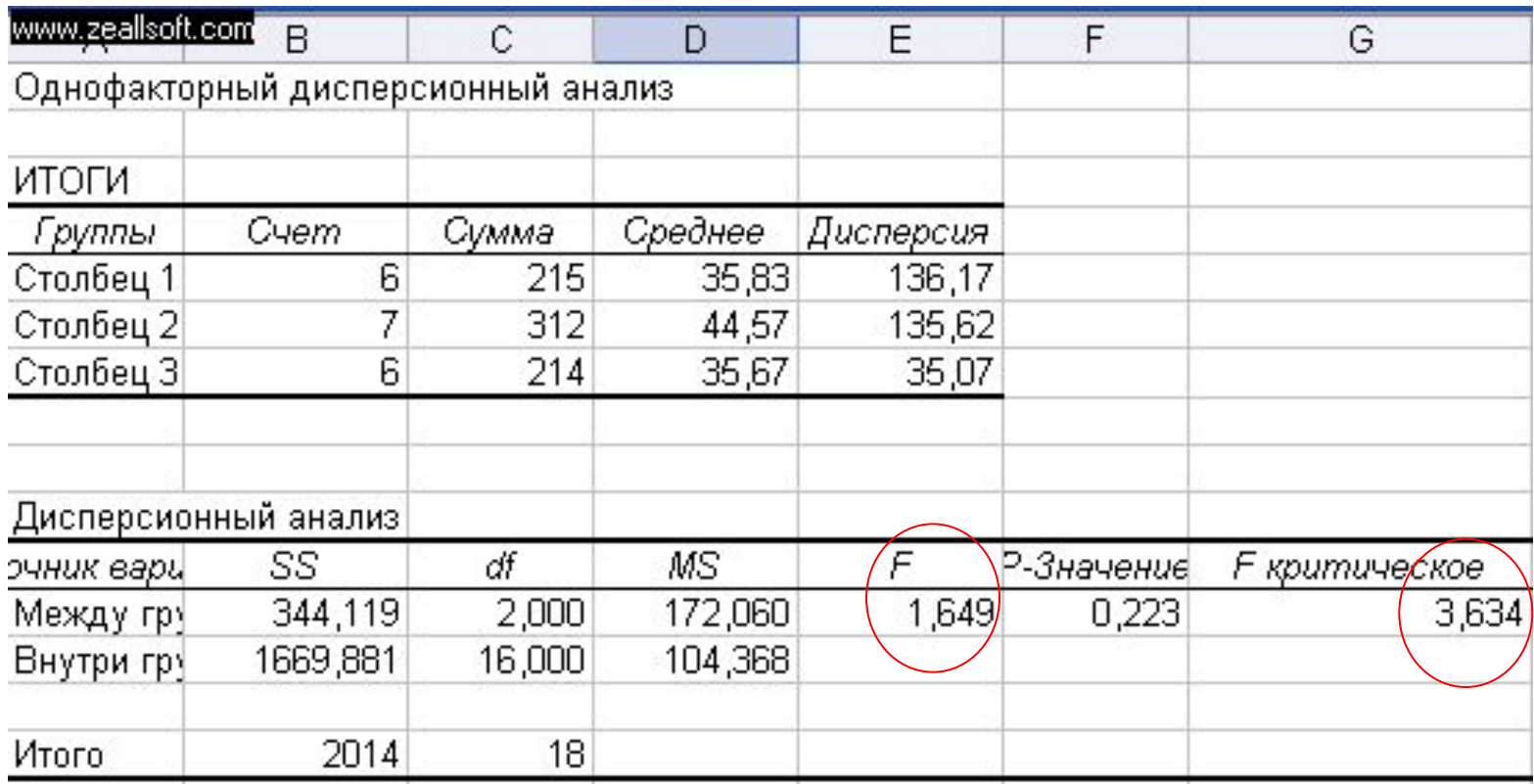